## Vista PDF

## https://www.100test.com/kao\_ti2020/139/2021\_2022\_\_E6\_95\_99\_E 4\_BD\_AO\_E7\_BB\_8F\_E5\_c100\_139739.htm

 $V$ ista $V$ ista

。这里有五个第一次运行Vista时必须做的事情,就以此为开

 $\sim 1$  Windows

 $V$ ista

## Windows

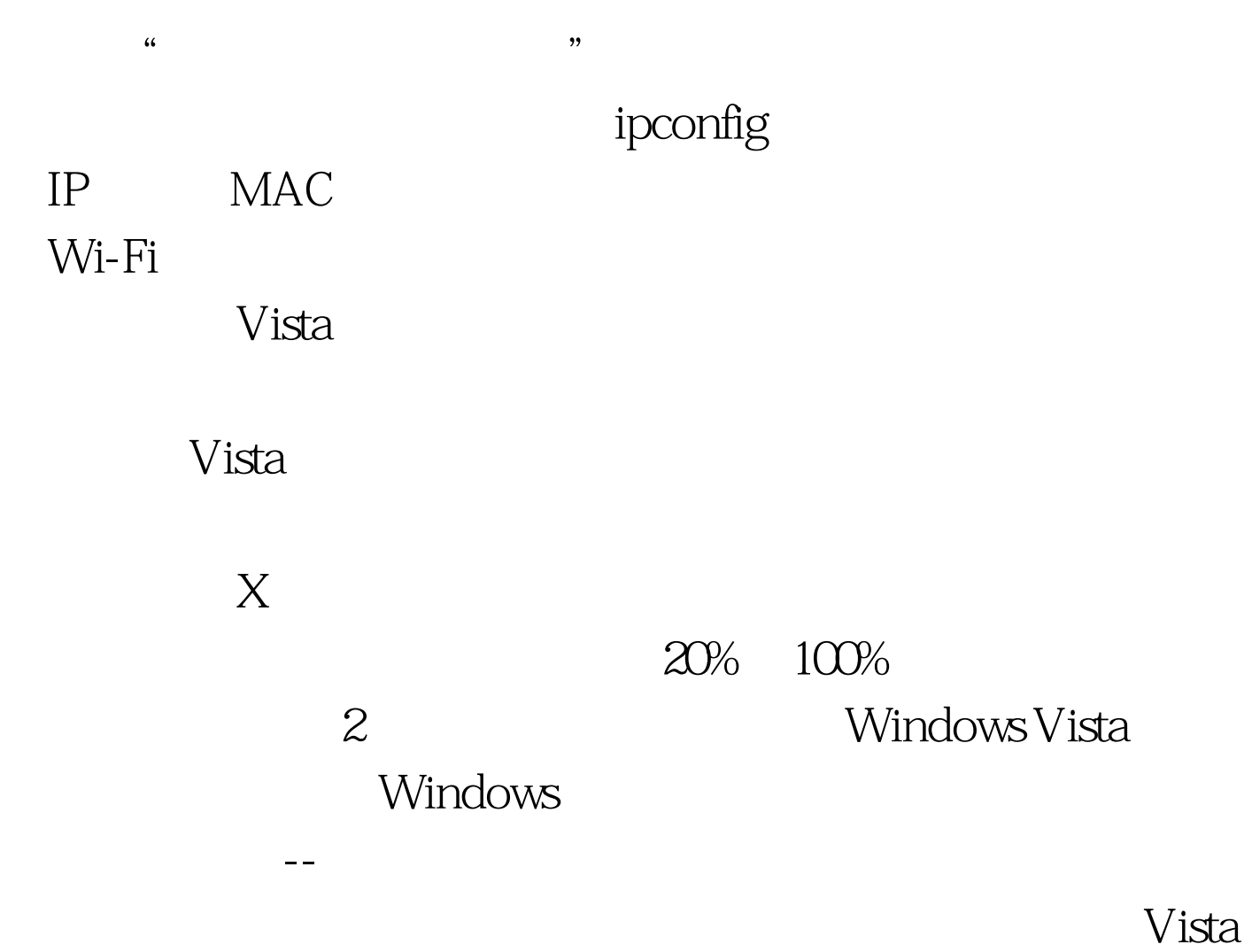

Avast **Avast for Vista** 

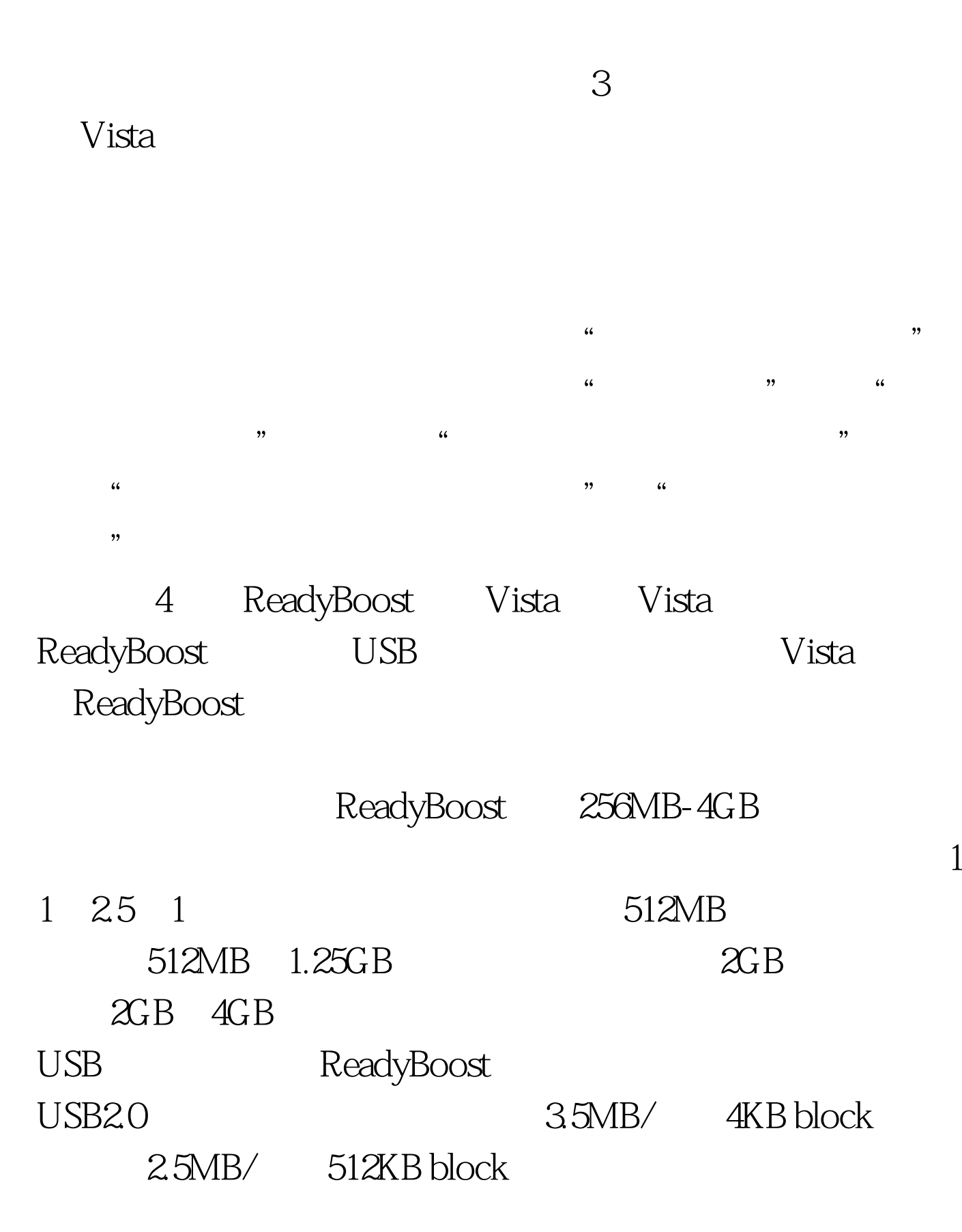

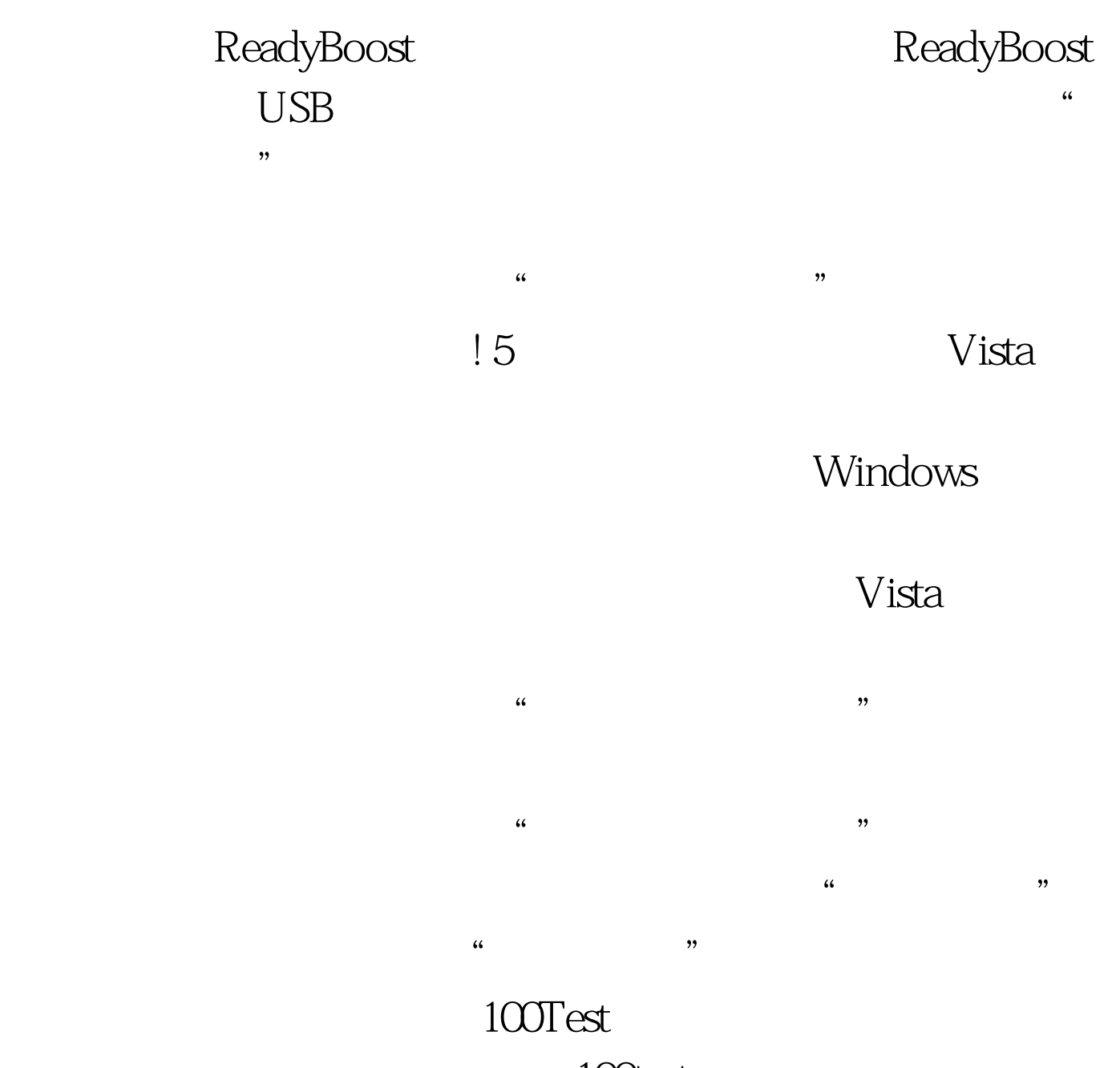

www.100test.com